## Modern Assembly Language Programming with the ARM processor Chapter 12: Pulse Modulation

<span id="page-1-0"></span>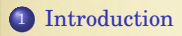

### <sup>2</sup> [Raspberry Pi PWM](#page-7-0)

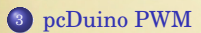

The GPIO device can send a digital signal, but what if you need to send an analog signal?

- Send a stream of pulses to the device.
- The device acts as a low-pass filter, which averages the digital pulses into an analog voltage.
- By varying the percentage of time that the pulses are high versus low, the computer can control how much average energy is sent to the device.
- The percentage of time that the pulses are high versus low is known as the *duty cycle*.
- Varying the duty cycle is referred to as *modulation*.

There are two major types of pulse modulation.

- With Pulse Density Modulation (PDM), the pulses of energy are of constant duration, and the time between them is modulated.
- With Pulse Width Modulation (PWM), time between pulses is constant and the length of time that the signal is high is modulated.

## Pulse Frequency Modulation

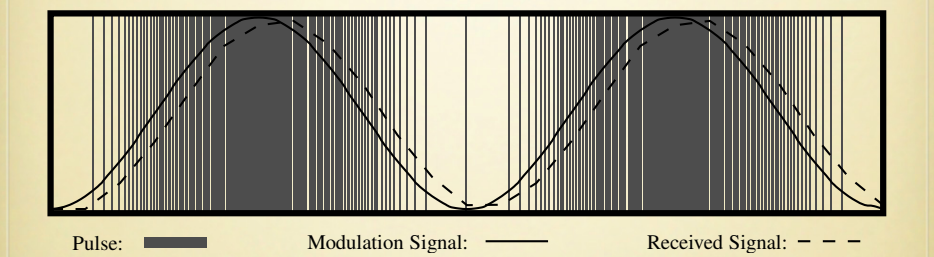

### Pulse Width Modulation

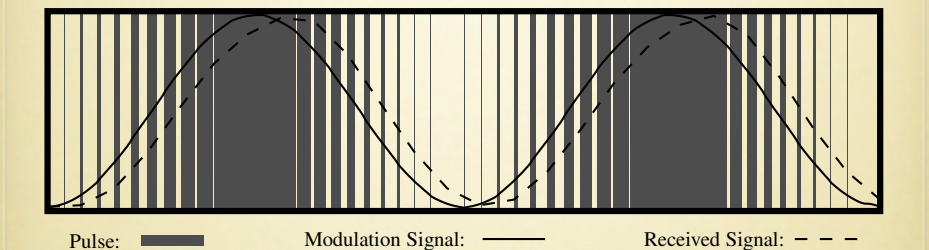

#### Programming Pulse Modulation

Most pulse modulation devices are configured in three steps as follows:

- The base frequency of the clock that drives the PWM device is configured. This step is usually optional.
- The mode of operation for the pulse modulation device is configured by writing to one or more configuration registers in the pulse modulation device.
- The cycle time is set by writing a "range" value into a register in the pulse modulation device. This value is usually set as a multiple of the base clock cycle time.

Once the device is configured, the duty cycle can be changed easily by writing to one or more registers in the pulse modulation device.

# <span id="page-7-0"></span>Raspberry Pi PWM Registers

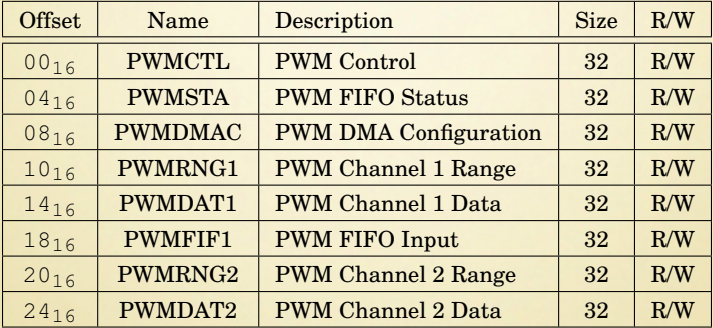

### Programming the Raspberry Pi PWM Device

There are three modes of operation for the BCM2835 PWM device:

- pulse density modulation mode,
- pulse width modulation mode, and
- serial transmission mode.

# Control Register - PWM1

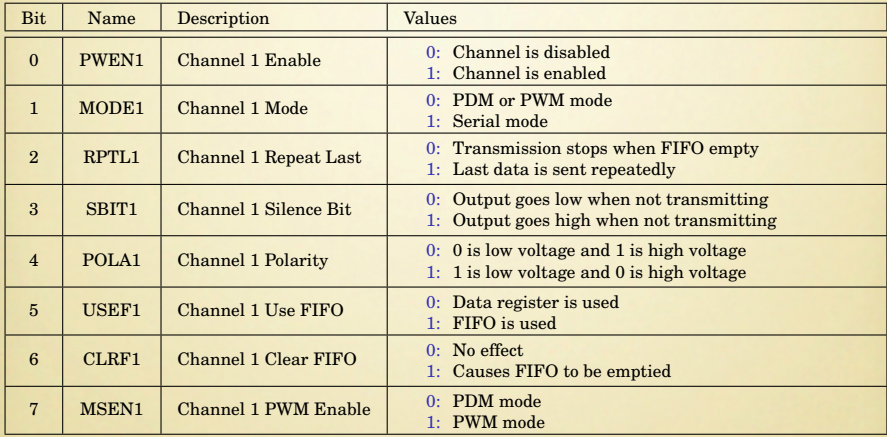

## Control Register - PWM2

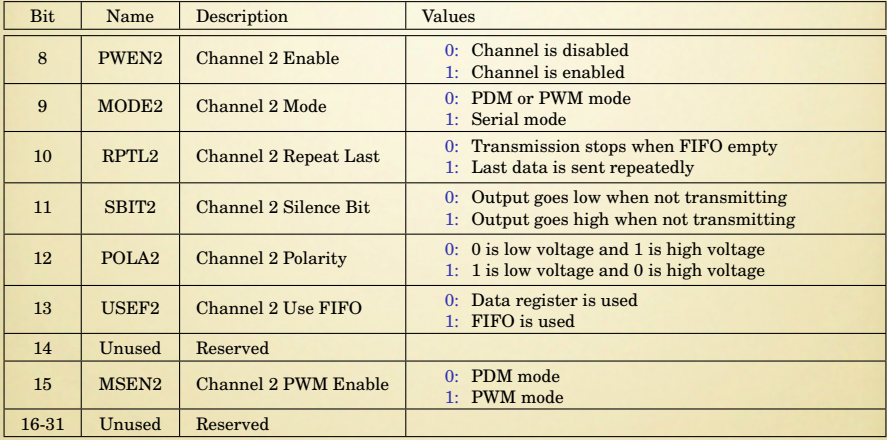

#### Initialization on the Raspberry Pi

For a base frequency of 100 KHz, the steps would be as follows:

- <sup>1</sup> Verify that the clock manager device is configured to send a 100 MHz clock to the pulse modulator device through PWM\_CLK.
- <sup>2</sup> Store 1000 in the PWMRNG1 register to divide PWM\_CLK by 1000.
- **3** Initialize the duty cycle to 0% by writing zero to the PWMDAT1 register.
- <sup>4</sup> Enable PWM channel 1 to operate in PWM mode by writing to PWMCTL:
	- set bit zero to 1,
	- bit one to 0.
	- set bit five to 0, and
	- set bit seven of to 1.

Once this initialization is performed, we can set or change the duty cycle at any time by writing a value between 0 and 1000 to the PWMDAT1 register.

# <span id="page-12-0"></span>pcDuino PWM register map.

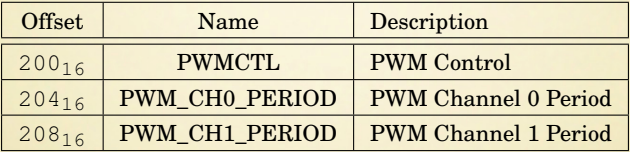

# pcDuino PWM Control Register - Channel 0

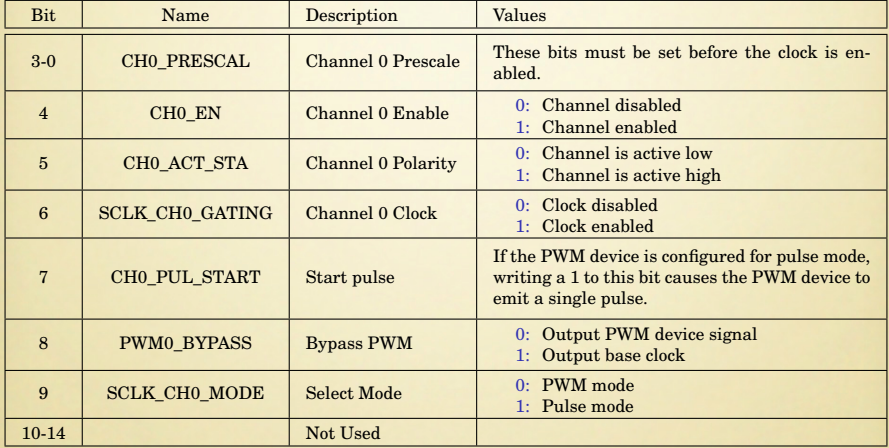

# pcDuino PWM Control Register - Channel 1

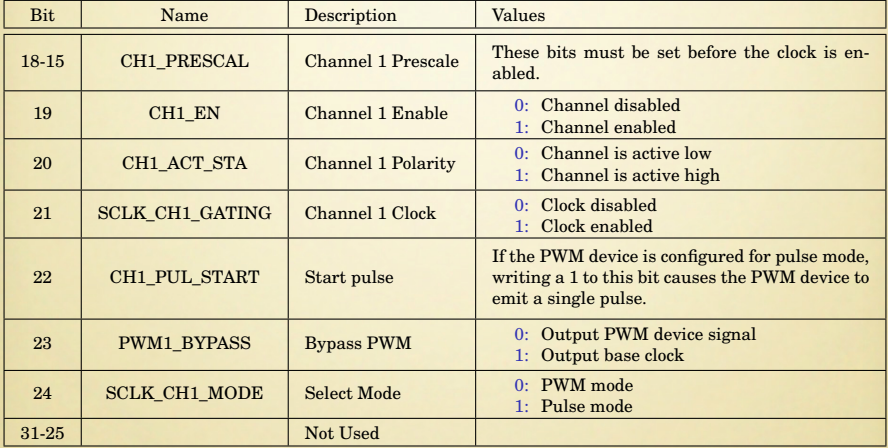

#### Period and Duty Cycle

The two period registers are each organized as two 16-bit numbers:

- The upper 16 bits control the total number of clock cycles in one period.
- The lower 16 bits of the channel period register control the duty cycle.

The PWM frequency is calculated as

$$
f = \frac{\frac{OSC24M}{PSC}}{N+1},
$$

where *OSC*24*M* is the frequency of the base clock (the default is 24MHz), *PSC* is the prescale value set in the channel prescale bits in the PWM control register, and *N* is the value stored in the upper 16 bits of the channel period register.

The lower 16 bits of the channel period register control the duty cycle. The duty cycle (expressed as % of full on) can be calculated as

$$
d=\frac{D}{N}\times 100,
$$

where *D* is the value stored in the lower 16 bits of the channel period register. Note: the condition  $D \leq N$  must always remain true. If the programmer allows D to become greater than *N*, the results are unpredictable.

#### Configuring pcDunio PWM

- **4** Disable the desired channel:
	- **1** Read the PWM control register into *x*.
	- <sup>2</sup> Clear all of the bits in *x* for the desired PWM channel.
	- **3** Write *x* back to the PWM control register
- <sup>2</sup> Initialize the period register for the desired channel.
	- <sup>1</sup> Calculate the desired value for *N*.
	- $P = D$ .
	- **3** Let  $y = N \times 2^{16} + D$
	- $\bullet$  Write *y* to the desired channel period register.
- Set the prescaler.
	- **1** Select the four-bit code for the desired divisor from the table in the textbook.
	- <sup>2</sup> Set the prescaler code bits in *x*.
	- <sup>3</sup> Write *x* back to the PWM control register
- **4** Enable the PWM device.
	- $\bullet$  Set the appropriate bits in *x* to enable the desired channel, select the polarity, and enable the clock.
	- <sup>2</sup> Write *x* to the PWM control register.

Pulse modulation is

- a group of methods for generating analog signals using digital equipment.
- commonly used in control systems to regulate the power sent to motors and other devices.

The cycle frequency must be programmed to match the application.

It can take some experimentation to find the best frequency for any given application.